## CentOS65, Multithread

January 21 2015 Kei Moriya

## CentOS65

- Email went out last week advertising new CentOS machines
- Use OS name  $=$  centos65
- GlueX official build (from sourcing /home/gluex/ setup\_jlab\_commissioning.csh) now works,

## Multithread Testing

- Tested multithread processing of jobs on centos65
- Time to process same file with N threads:

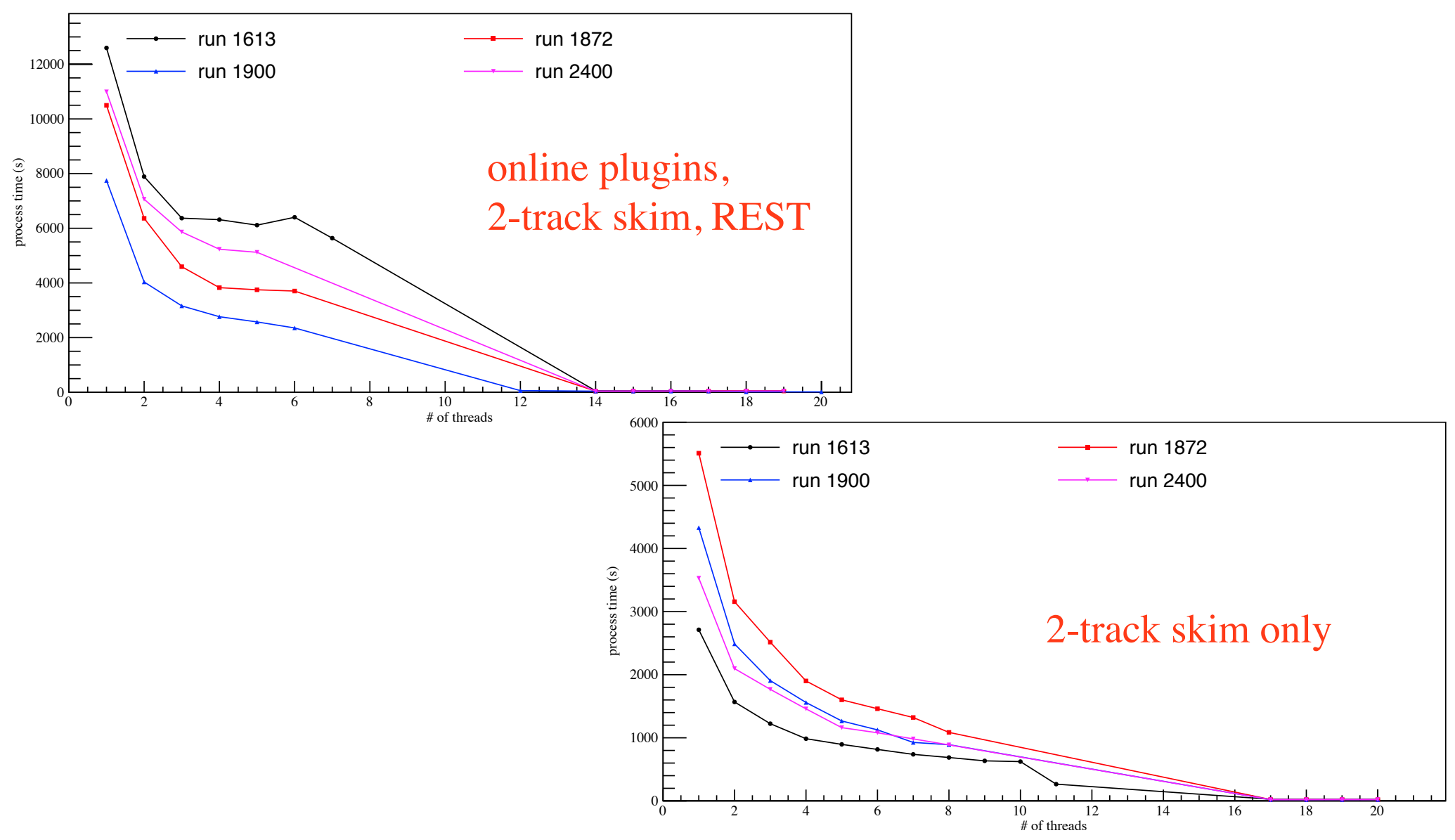

## Multithread Problems

- Not enough resources
	- Crashes without logfile when memory exceeds requested
	- Can ask up to 9GB, able to run 20 threads for skim job
- bad alloc

terminate called after throwing an instance of 'std::bad\_alloc' what(): std::bad alloc

- Happens when nthreads  $\geq 6$ , when still setting up

17.0 events processed (27.0 events read) 0.0Hz (avg.: 0.0Hz)

- Used to happen for weekly testing, but recently gone
- So far can't replicate on ifarm65 (nthreads=20)
- output file sizes
	- Size of ROOT, evio, REST files are usually different
	- Need to check if physical content are same